# Simple NIC Profile

**Document Number: DCIM1032 Document Type: Specification Document Status: Published Document Language: E Date: 2010-08-10**

**Version: 1.0.0**

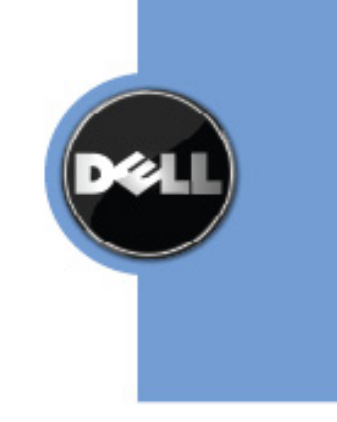

THIS PROFILE IS FOR INFORMATIONAL PURPOSES ONLY, AND MAY CONTAIN TYPOGRAPHICAL ERRORS AND TECHNICAL INACCURACIES. THE CONTENT IS PROVIDED AS IS, WITHOUT EXPRESS OR IMPLIED WARRANTIES OF ANY KIND. ABSENT A SEPARATE AGREEMENT BETWEEN YOU AND DELL™ WITH REGARD TO FEEDBACK TO DELL ON THIS PROFILE SPECIFICATION, YOU AGREE ANY FEEDBACK YOU PROVIDE TO DELL REGARDING THIS PROFILE SPECIFICATION WILL BE OWNED AND CAN BE FREELY USED BY DELL.

© 2010 Dell Inc. All rights reserved. Reproduction in any manner whatsoever without the express written permission of Dell, Inc. is strictly forbidden. For more information, contact Dell.

*Dell* and the *DELL* logo are trademarks of Dell Inc. *Microsoft* and *WinRM* are either trademarks or registered trademarks of Microsoft Corporation in the United States and/or other countries. Other trademarks and trade names may be used in this document to refer to either the entities claiming the marks and names or their products. Dell disclaims proprietary interest in the marks and names of others.

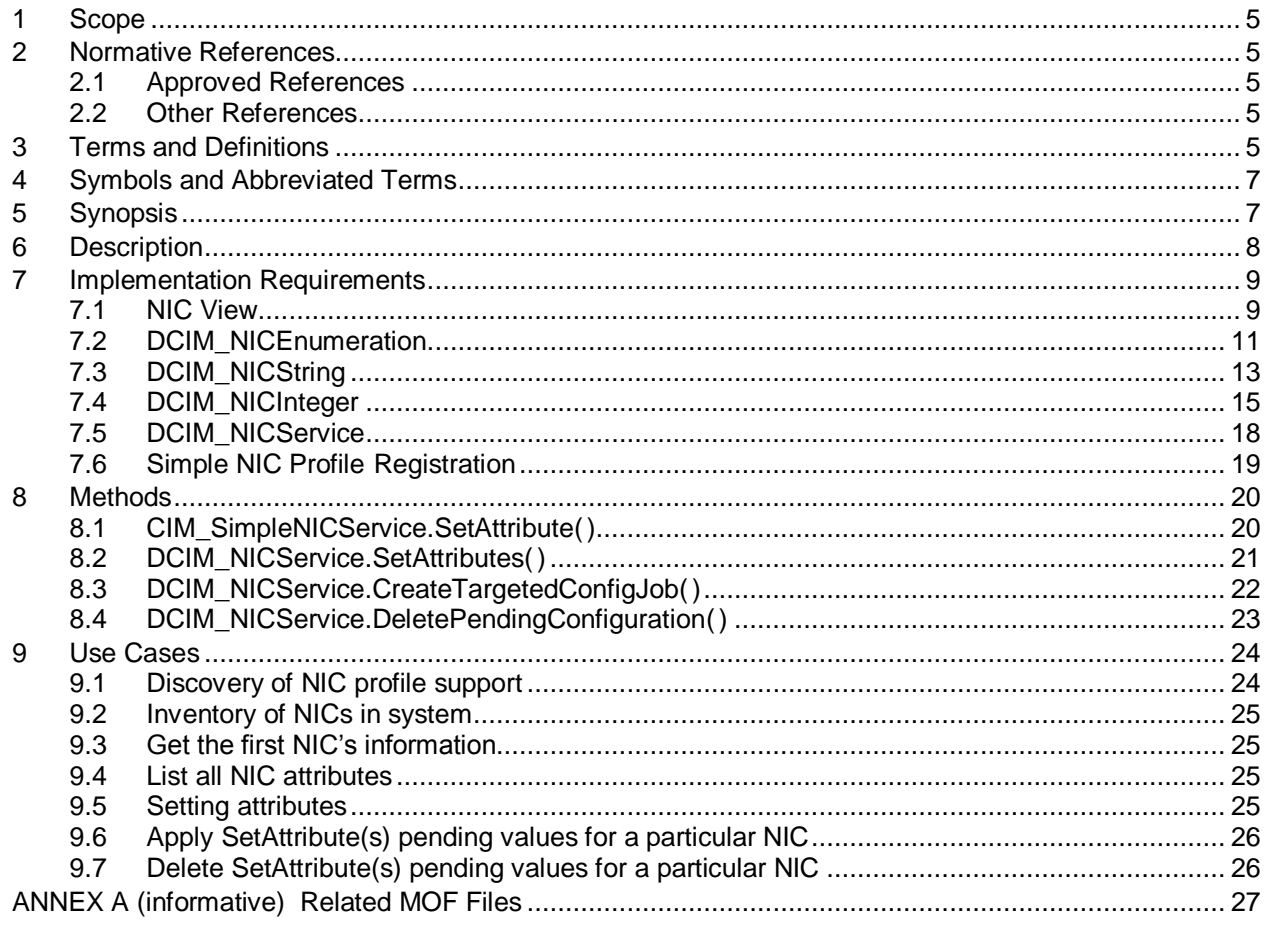

# **CONTENTS**

# **Figures**

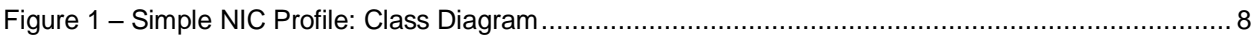

# **Tables**

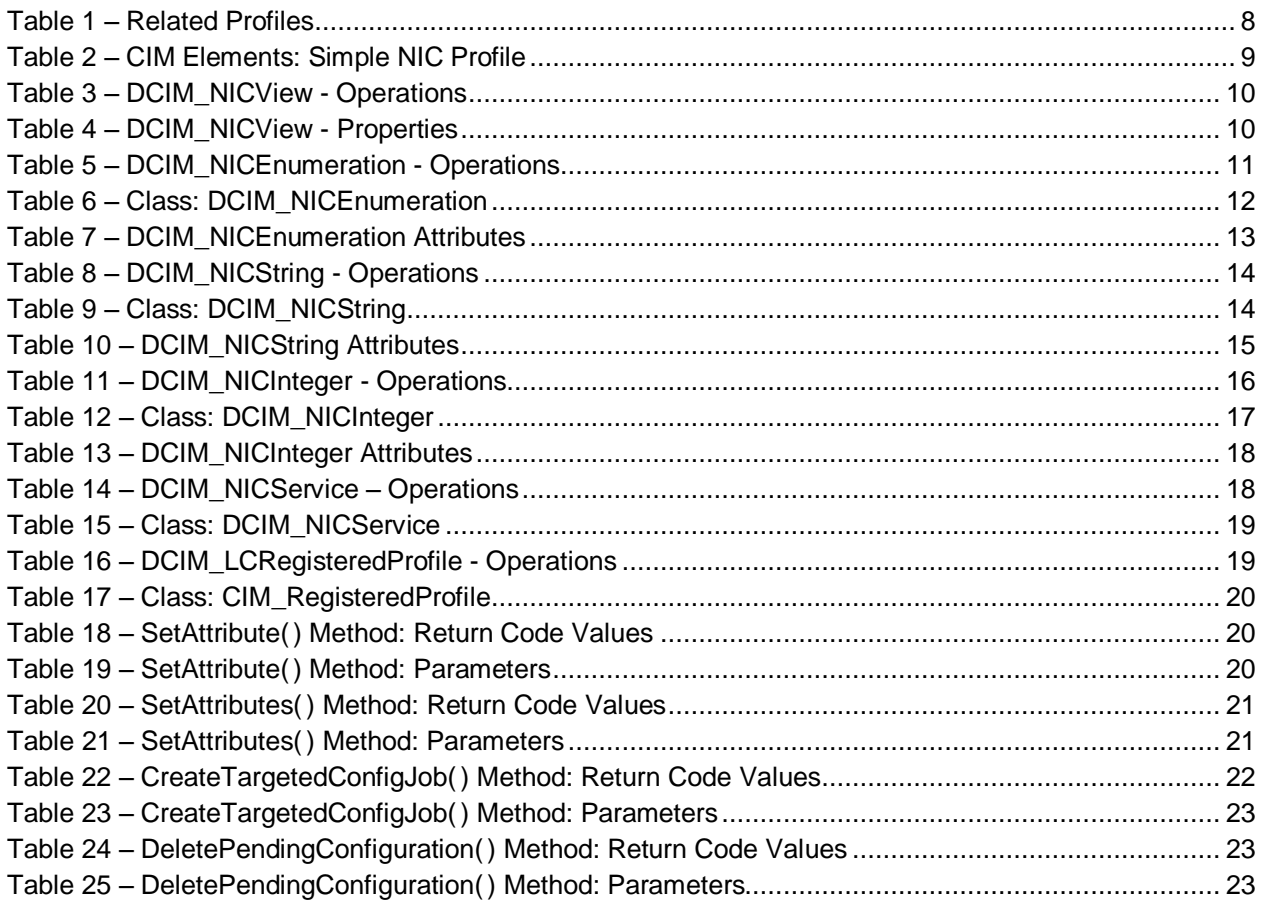

# **Simple NIC Profile**

# **1 Scope**

The Simple NIC Profile extends the management capabilities of referencing profiles by adding the capability to represent the configuration of NIC network controllers. The NIC controllers are modeled as views and attributes where there is a view for each individual controller and multiple attributes that allow configuration of the NIC.

# **2 Normative References**

The following referenced documents are indispensable for the application of this document. For dated references, only the edition cited applies. For undated references, the latest edition of the referenced document (including any amendments) applies.

#### **2.1 Approved References**

DMTF DSP1033, *Profile Registration Profile 1.0.0* DMTF DSP1061, *Management Profile 1.0.0* DMTF DSP0200, *CIM Operations over HTTP 1.2.0* DMTF DSP0004, *CIM Infrastructure Specification 2.3.0* DMTF DSP1000, *Management Profile Specification Template* DMTF DSP1001, *Management Profile Specification Usage Guide* DMTF DSP0226, *Web Services for Management (WS-Management) Specification 1.1.0* DMTF DSP0227, *WS-Management CIM Binding Specification 1.0.0*

# **2.2 Other References**

ISO/IEC Directives, Part 2, *Rules for the structure and drafting of International Standards*, <http://isotc.iso.org/livelink/livelink.exe?func=ll&objId=4230456&objAction=browse&sort=subtype>

Unified Modeling Language (UML) from the Open Management Group (OMG), [http://www.uml.org](http://www.uml.org/)

# **3 Terms and Definitions**

For the purposes of this document, the following terms and definitions apply.

#### **3.1**

**can**

used for statements of possibility and capability, whether material, physical, or causal

#### **3.2**

#### **cannot**

used for statements of possibility and capability, whether material, physical, or causal

# **3.3**

#### **conditional**

indicates requirements to be followed strictly in order to conform to the document when the specified conditions are met

### **3.4**

#### **mandatory**

indicates requirements to be followed strictly in order to conform to the document and from which no deviation is permitted

# **3.5**

#### **may**

indicates a course of action permissible within the limits of the document

# **3.6**

#### **need not**

indicates a course of action permissible within the limits of the document

# **3.7**

#### **optional**

indicates a course of action permissible within the limits of the document

# **3.8**

#### **referencing profile**

indicates a profile that owns the definition of this class and can include a reference to this profile in its "Related Profiles" table

# **3.9**

#### **shall**

indicates requirements to be followed strictly in order to conform to the document and from which no deviation is permitted

# **3.10**

#### **shall not**

indicates requirements to be followed strictly in order to conform to the document and from which no deviation is permitted

# **3.11**

#### **should**

indicates that among several possibilities, one is recommended as particularly suitable, without mentioning or excluding others, or that a certain course of action is preferred but not necessarily required

# **3.12**

#### **should not**

indicates that a certain possibility or course of action is deprecated but not prohibited

# <span id="page-5-1"></span>**3.13**

#### ENUMERATE

Refers to WS-MAN ENUMERATE operation as described in Section 8.2 of DSP0226 V1.1 and Section 9.1 of DSP0227\_V1.0

#### <span id="page-5-0"></span>**3.14**

GET

Refers to WS-MAN GET operation as defined in Section 7.3 of DSP00226\_V1.1 and Section 7.1 of DSP0227\_V1.0

# **4 Symbols and Abbreviated Terms**

# **4.1**

**CIM**

Common Information Model

# **4.2**

#### **iDRAC**

integrated Dell Remote Access Controller – management controller for blades and monolithic servers

# **4.3**

#### **CMC**

Chassis Management Controller – management controller for the modular chassis

# **4.4**

#### **iSCSI**

Internet Small Computer System Interface, an Internet Protocol (IP)-based storage networking standard for linking data storage facilities.

# **4.5**

#### **WBEM**

Web-Based Enterprise Management

# **5 Synopsis**

**Profile Name:** Simple NIC

**Version:** 1.0.0

**Organization:** Dell Inc.

**CIM Schema Version:** 2.19.1

**Central Class:** DCIM\_NICService

**Scoping Class:** CIM\_ComputerSystem

The Simple NIC Profile extends the management capability of the referencing profiles by adding the capability to describe NIC controllers in a very simple fashion. In this profile a NIC is represented by a view instance that aggregates zero or more instances of the DCIM\_NICAttribute class each representing a NIC controller related configurable property. DCIM\_NICService shall be the Central Class. CIM\_ComputerSystem shall be the Scoping Class. The instance of DCIM\_NICService shall be the Central Instance. The instance of CIM\_ComputerSystem with which the Central Instance is associated through the CIM\_HostedService association shall be the Scoping Instance.

[Table 1](#page-7-1) identifies profiles that are related to this profile.

#### **Table 1 – Related Profiles**

<span id="page-7-1"></span>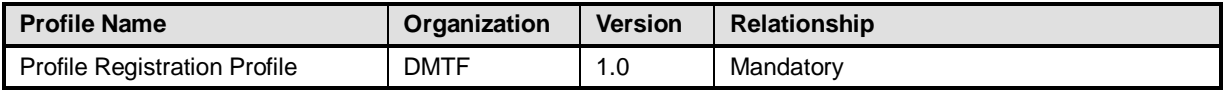

# **6 Description**

The Simple NIC Profile describes NIC controller's representation and configuration. The profile also describes the relationship of the Simple NIC classes to the DMTF/Dell profile version information.

[Figure 1](#page-7-0) represents the class schema for the Simple NIC Profile. For simplicity, the prefix CIM\_ has been removed from the names of the classes.

The DCIM\_NICView class is a NIC controller's representation that contains controllers' properties. The DCIM\_NICAttribute class derives from the CIM\_BIOSAttribute class and represents configurable NIC attributes. Each NIC's configurable attribute is represented by DCIM\_NICAttribute. Depending on the data type of the attribute, DCIM\_NICAttribute is either instantiated as DCIM\_NICEnumeration, DCIM\_NICString, or DCIM\_NICInteger instance. DCIM\_NICView instance represents the NIC has most common properties of the NIC on them. The DCIM\_NICService class is used to configure the NIC attributes. The SetAttribute() and SetAttributes() methods on the DCIM\_NICService class configure NIC attributes, DCIM\_NICAttribute subclass instances.

The Simple NIC profile information is represented with the instance of CIM\_RegisteredProfile.

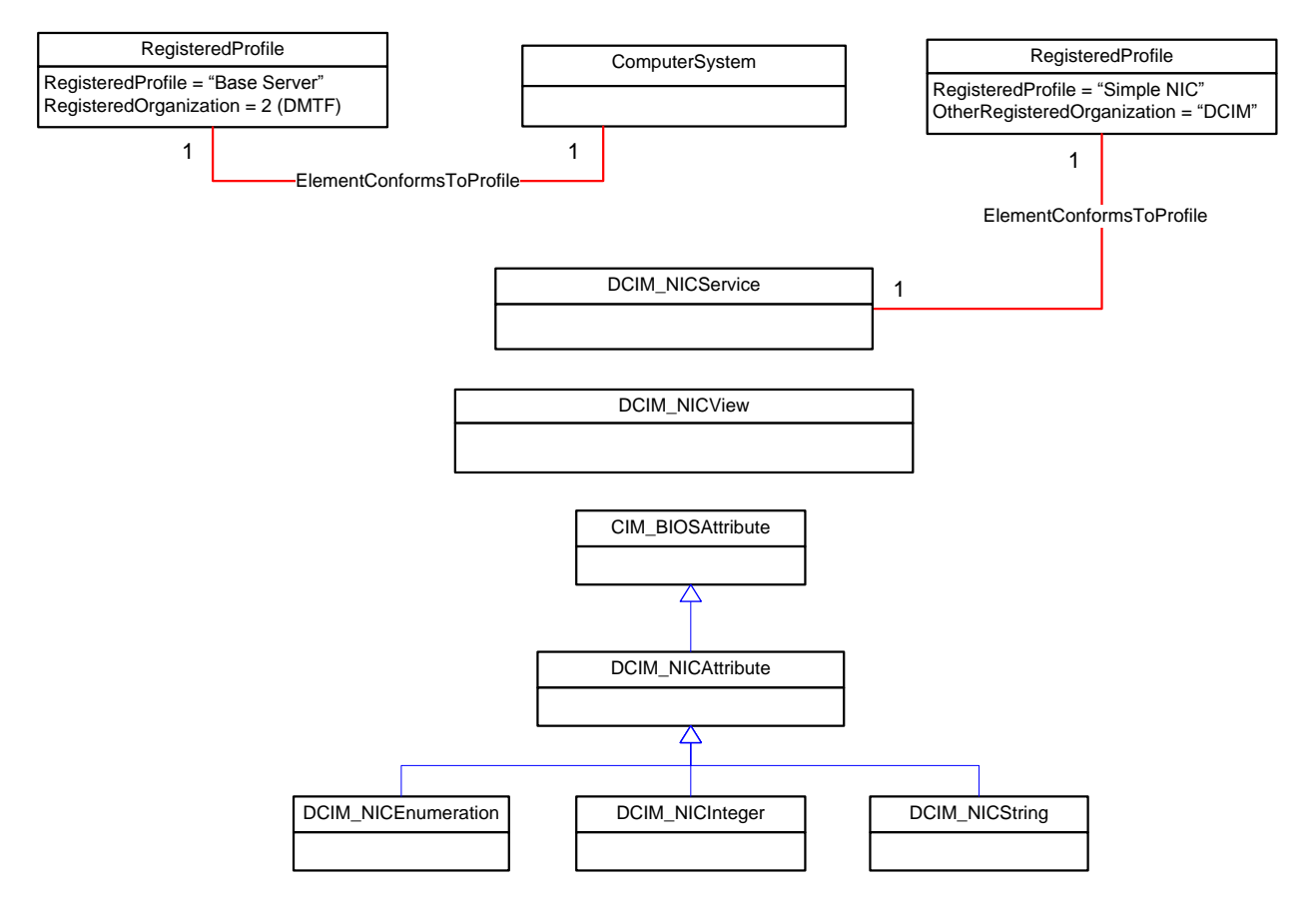

<span id="page-7-0"></span>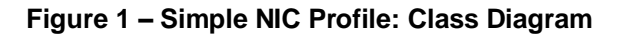

# <span id="page-8-1"></span>**7 Implementation Requirements**

Requirements and guidelines for propagating and formulating certain properties of the classes are discussed in this section. Methods are listed in section [8.](#page-19-0)

[Table 2](#page-8-0) shows the instances of CIM Elements for this profile. Instances of the CIM Elements shall be implemented as described in [Table 2.](#page-8-0) Sections [7](#page-8-1) ("Implementation Requirements" and "Methods") may impose additional requirements on these elements.

<span id="page-8-0"></span>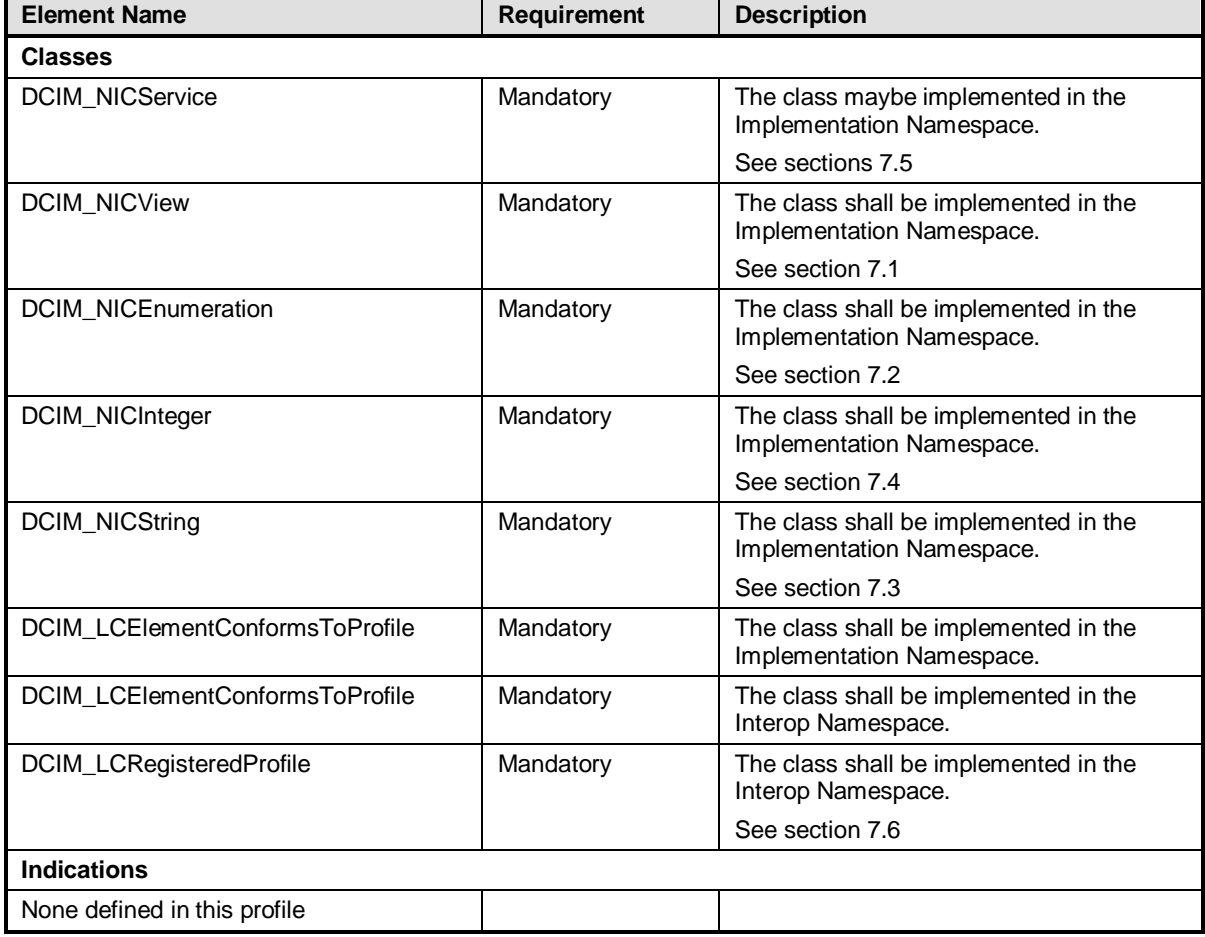

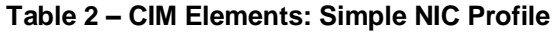

# <span id="page-8-2"></span>**7.1 NIC View**

This section describes the implementation for the DCIM\_NICView class.

This class shall be instantiated in the Implementation Namespace.

### **7.1.1 WBEM URIs for WinRM®**

The class WBEM URI shall be "http://schemas.dell.com/wbem/wscim/1/cimschema/2/DCIM\_NICView? cimnamespace=<Implementation Namespace>" The key property shall be the InstanceID.

The instance WBEM URI for DCIM\_NICView instance shall be: "http://schemas.dell.com/wbem/wscim/1/cimschema/2/DCIM\_NICView?\_\_cimnamespace=<Implementation Namespace>+InstanceID=<FQDD>"

#### **7.1.2 Operations**

The following table details the implemented operations on DCIM\_NICView.

| <b>Operation Name</b> | <b>Requirements</b> | <b>Required Input</b> |
|-----------------------|---------------------|-----------------------|
| Get                   | Mandatory           | Instance URI          |
| Enumerate             | Mandatory           | Class URI             |

**Table 3 – DCIM\_NICView - Operations**

#### **7.1.3 Properties**

The following table details the implemented properties for DCIM\_NICView instance representing a NIC in a system. The "Requirements" column shall denote the implementation requirement for the corresponding property. If the column "Property Name" matches the property name, the property either shall have the value denoted in the corresponding column "Additional Requirement", or shall be implemented according to the requirements in the corresponding column "Additional Requirement".

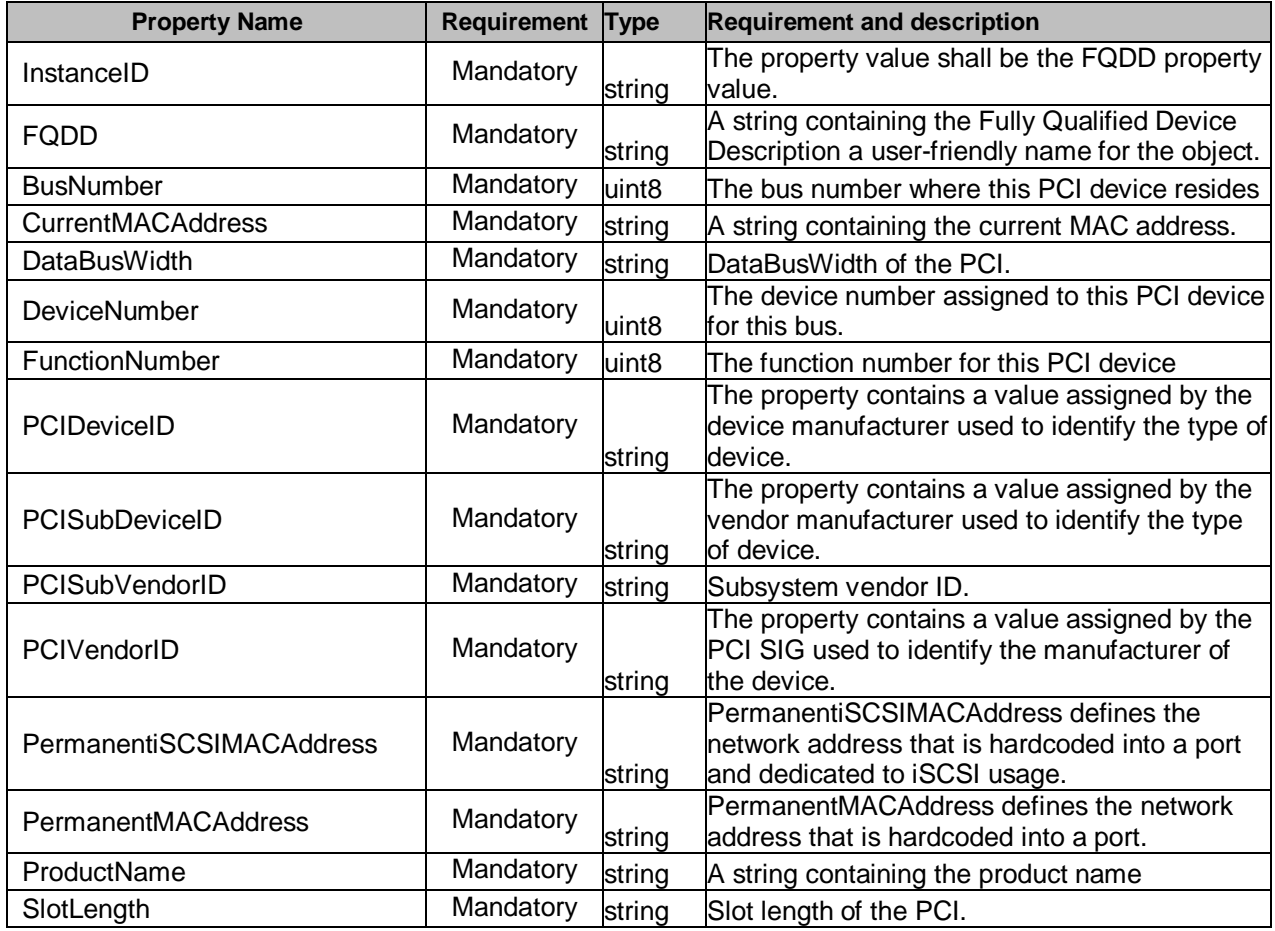

#### **Table 4 – DCIM\_NICView - Properties**

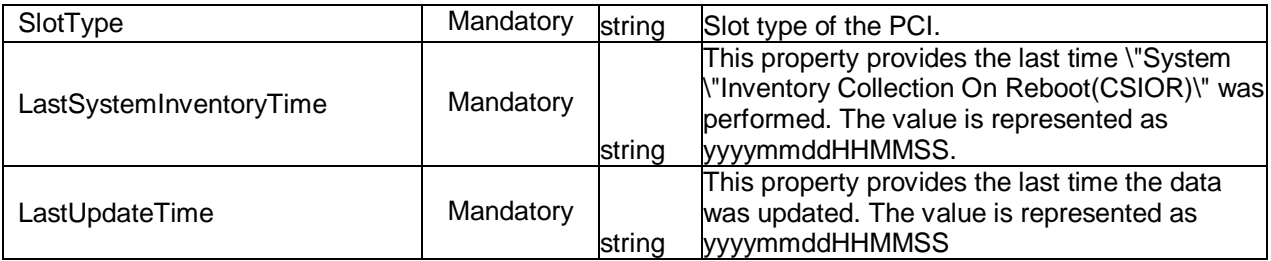

# <span id="page-10-0"></span>**7.2 DCIM\_NICEnumeration**

This section describes the implementation for the DCIM\_NICEnumeration class.

Each DCIM\_NICEnumeration instance is logically associated to a DCIM\_NICView instance, where the DCIM\_NICEnumeration. FQDD property is equal to the FQDD property on the DCIM\_NICView instance.

This class shall be instantiated in the Implementation Namespace.

#### **7.2.1 WBEM URIs for WinRM®**

The class WBEM URI shall be "http://schemas.dell.com/wbem/wscim/1/cimschema/2/DCIM\_NICEnumeration? cimnamespace=<Implementation Namespace>"

The key property shall be the InstanceID.

The instance WBEM URI for DCIM\_NICEnumeration instance shall be: "http://schemas.dell.com/wbem/wscim/1/cimschema/2/DCIM\_NICEnumeration? cimnamespace=<Implementation Namespace>+InstanceID= <FQDD>:<AttributeName>"

#### **7.2.2 Operations**

The following table details the implemented operations on DCIM\_NICEnumeration.

| <b>Operation Name</b>           | <b>Requirements</b> | <b>Required Input</b> |
|---------------------------------|---------------------|-----------------------|
| Get                             | Mandatory           | Instance URI          |
| Enumerate                       | Mandatory           | Class URI             |
| DCIM NICService.SetAttributte() | Mandatory           | See section 8.1       |
| DCIM_NICService.SetAttributes() | Mandatory           | See section 8.2       |

**Table 5 – DCIM\_NICEnumeration - Operations**

#### **7.2.3 Properties**

The following table details the implemented properties for DCIM\_NICEnumeration instance representing a NIC controller enumeration attribute. The "Requirements" column shall denote the implementation requirement for the corresponding property. If the column "Property Name" matches the property name, the property either shall have the value denoted in the corresponding column "Additional Requirement", or shall be implemented according to the requirements in the corresponding column "Additional Requirement".

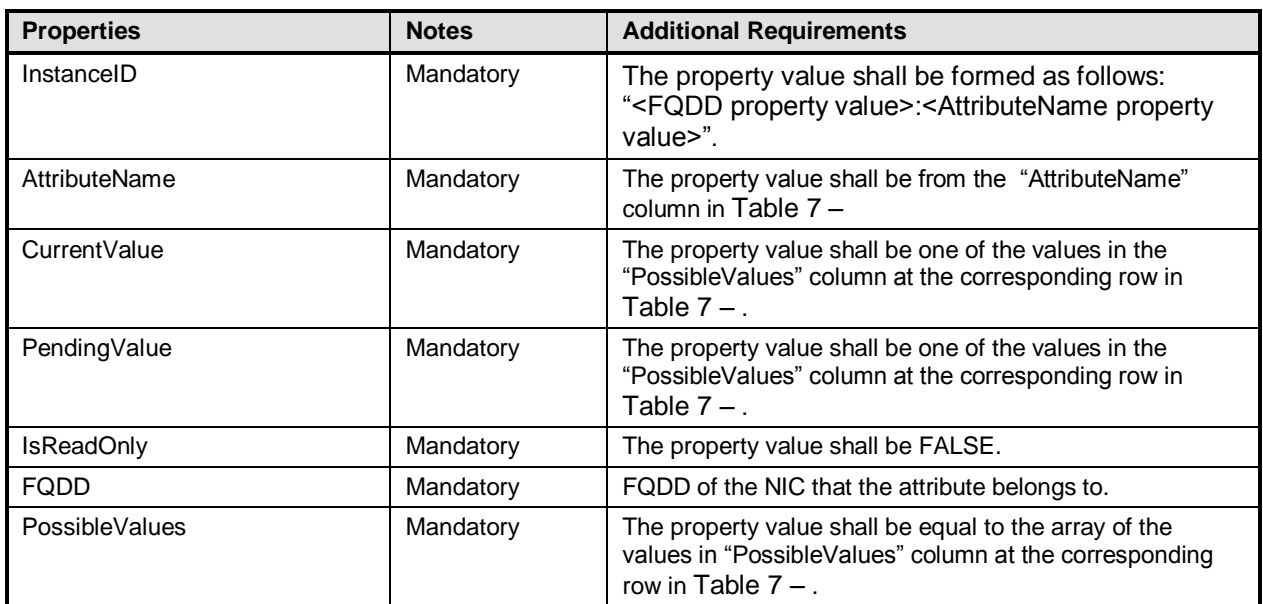

#### **Table 6 – Class: DCIM\_NICEnumeration**

The following table describes the requirements for the AttributeName, and PossibleValues properties. The PossibleValues is an array property represented in the table as comma delimited list.

<span id="page-12-1"></span>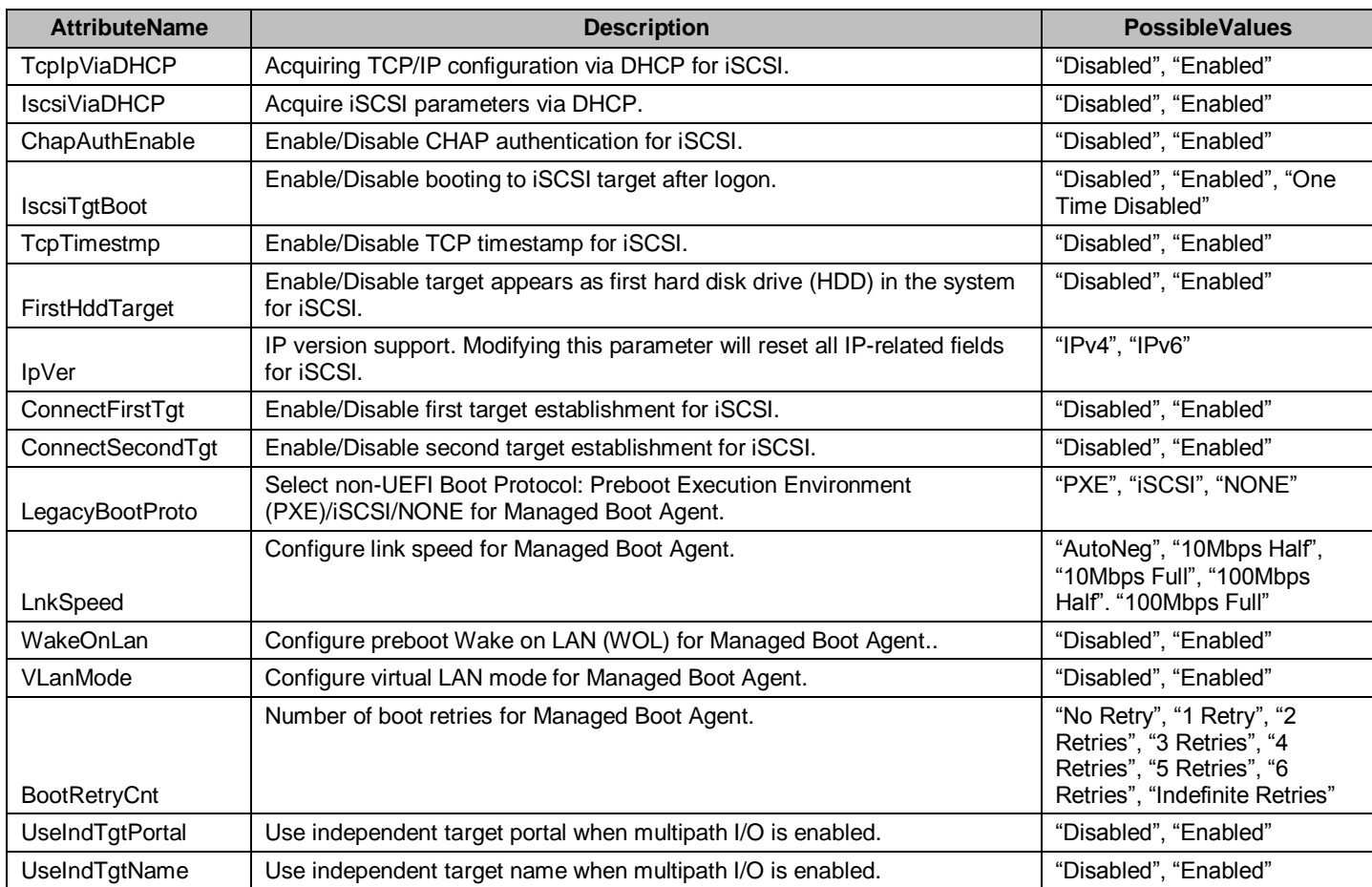

#### **Table 7 – DCIM\_NICEnumeration Attributes**

# <span id="page-12-0"></span>**7.3 DCIM\_NICString**

This section describes the implementation for the DCIM\_NICString class.

Each DCIM\_NICString instance is logically associated to a DCIM\_NICView instance, where the DCIM\_NICString. FQDD property is equal to the FQDD property on the DCIM\_NICView instance.

This class shall be instantiated in the Implementation Namespace.

### **7.3.1 WBEM URIs for WinRM®**

The class WBEM URI shall be "http://schemas.dell.com/wbem/wscim/1/cimschema/2/DCIM\_NICString? cimnamespace=<Implementation Namespace>"

The key property shall be the InstanceID.

The instance WBEM URI for DCIM\_NICString instance shall be: "http://schemas.dell.com/wbem/wscim/1/cimschema/2/DCIM\_NICString?\_\_cimnamespace=<Implementation Namespace>+InstanceID= <FQDD>"

#### **7.3.2 Operations**

The following table details the implemented operations on DCIM\_NICString.

| <b>Operation Name</b>           | <b>Requirements</b> | <b>Required Input</b> |
|---------------------------------|---------------------|-----------------------|
| Get                             | Mandatory           | Instance URI          |
| Enumerate                       | Mandatory           | Class URI             |
| DCIM NICService.SetAttributte() | Mandatory           | See section 8.1       |
| DCIM NICService.SetAttributes() | Mandatory           | See section 8.2       |

**Table 8 – DCIM\_NICString - Operations**

#### **7.3.3 Properties**

The following table details the implemented properties for DCIM\_NICString instance representing a NIC controller string attribute. The "Requirements" column shall denote the implementation requirement for the corresponding property. If the column "Property Name" matches the property name, the property either shall have the value denoted in the corresponding column "Additional Requirement", or shall be implemented according to the requirements in the corresponding column "Additional Requirement".

| <b>Properties</b> | <b>Notes</b> | <b>Additional Requirements</b>                                                                                                    |
|-------------------|--------------|----------------------------------------------------------------------------------------------------|
| InstanceID        | Mandatory    | The property value shall be formed as follows:<br>" <fqdd property="" value="">:<attributename property<br=""><math>value</math>.</attributename></fqdd> |
| AttributeName     | Mandatory    | The property value shall be from the "AttributeName"<br>column in Table $10 -$ .                                                                         |
| CurrentValue      | Mandatory    | The property value shall match the format described in<br>"Value Expression" column at the corresponding row in<br>Table $10 - 1$                        |
| PendingValue      | Mandatory    | The property value shall match the format described in<br>"Value Expression" column at the corresponding row in<br>Table 10 - .                          |
| <b>IsReadOnly</b> | Mandatory    | The property value shall be the value in the "IsReadOnly"<br>column at the corresponding row in Table $10 -$ .                                           |
| <b>FQDD</b>       | Mandatory    | FQDD of the NIC that the attribute belongs to.                                                                                                    |
| MinLength         | Mandatory    | The property value shall be the value in the "MinLength"<br>column at the corresponding row in Table $10 -$ .                                            |
| MaxLength         | Mandatory    | The property value shall be the value in the "MaxLength"<br>column at the corresponding row in Table $10 -$ .                                            |

**Table 9 – Class: DCIM\_NICString**

The following table describes possible DCIM\_NICString attributes and the requirements for the AttributeName, MinLength, and MaxLength properties.

The AttributeValue shall be read-only if IsReadOnly property value from the corresponding row in the below table contains "TRUE".

The AttributeValue string shall have equal or lower number of characters than the MaxLength property value from the corresponding row.

The AttributeValue string shall have equal or higher number of characters than the MinLength property value from the corresponding row.

<span id="page-14-1"></span>The AttributeValue shall conform to the ValueExpression form from the corresponding row.

| <b>AttributeName</b>         | <b>Description</b>                                     | <b>IsReadOnly</b> | <b>MinLength</b> | <b>MaxLength</b> | <b>Value Expression</b> |
|------------------------------|--------------------------------------------------------|-------------------|------------------|------------------|-------------------------|
| ChipMdl                      | Chip Type/ Revision.                                   | <b>TRUE</b>       | 0                | $\mathbf 0$      | String                  |
| MacAddr                      | <b>Permanent MAC</b><br>Address                        | <b>TRUE</b>       | 0                | 0                | <b>MAC Address</b>      |
| VirtMacAddr                  | Virtual MAC Address                                    | <b>TRUE</b>       | $\overline{0}$   | $\Omega$         | <b>MAC Address</b>      |
| IscsiMacAddr                 | <b>iSCSI MAC Address</b>                               | <b>TRUE</b>       | $\mathbf 0$      | $\Omega$         | <b>MAC Address</b>      |
| VirtIscsiMacAddr             | Virtual iSCSI MAC<br>Address                           | <b>TRUE</b>       | 0                | $\mathbf 0$      | <b>MAC Address</b>      |
| DhcpVendId                   | <b>iSCSI DHCP vendor ID</b><br>(up to 32 bytes long)   | <b>FALSE</b>      | 0                | 32               | String                  |
| IscsilnitiatorIpAddr         | <b>iSCSI</b> initiator IP<br>address.                  | <b>FALSE</b>      | $\overline{2}$   | 39               | <b>IP Address</b>       |
| <b>IscsilnitiatorSubnet</b>  | <b>iSCSI</b> initiator subnet<br>mask.                 | <b>FALSE</b>      | $\overline{2}$   | 39               | <b>IP Address</b>       |
| IscsilnitiatorGateway        | <b>iSCSI</b> initiator default<br>gateway IP address.  | <b>FALSE</b>      | $\overline{2}$   | 39               | <b>IP Address</b>       |
| <b>IscsilnitiatorPrimDns</b> | <b>iSCSI</b> initiator primary<br>DNS IP address.      | <b>FALSE</b>      | $\overline{2}$   | 39               | <b>IP Address</b>       |
| <b>IscsilnitiatorSecDns</b>  | <b>iSCSI</b> initiator<br>secondary DNS IP<br>address. | <b>FALSE</b>      | $\overline{2}$   | 39               | <b>IP Address</b>       |
| <b>IscsilnitiatorName</b>    | <b>iSCSI</b> initiator name.                           | <b>FALSE</b>      | $\overline{0}$   | 128              | String                  |
| IscsilnitiatorChapId         | <b>iSCSI</b> initiator CHAP<br>ID.                     | <b>FALSE</b>      | $\mathbf 0$      | 32               | String                  |
| FirstTgtlpAddress            | <b>iSCSI</b> first target IP<br>address.               | <b>FALSE</b>      | $\overline{2}$   | 39               | <b>IP Address</b>       |
| FirstTgtlscsiName            | iSCSI first target name.                               | <b>FALSE</b>      | $\mathbf 0$      | 128              | String                  |
| FirstTgtChapId               | <b>iSCSI</b> first target CHAP<br>ID.                  | <b>FALSE</b>      | 0                | 32               | String                  |
| SecondTgtlpAddress           | iSCSI second target IP<br>address.                     | <b>FALSE</b>      | $\overline{2}$   | 39               | IP address              |
| SecondTgtIscsiName           | iSCSI second target<br>name.                           | <b>FALSE</b>      | 0                | 128              | String                  |
| SecondTgtChapId              | iSCSI second target<br>CHAP ID.                        | <b>FALSE</b>      | 0                | 32               | String                  |
| SecondaryDeviceMac<br>Addr   | Secondary device MAC<br>address.                       | <b>FALSE</b>      | 17               | 17               | IP address              |

**Table 10 – DCIM\_NICString Attributes**

# <span id="page-14-0"></span>**7.4 DCIM\_NICInteger**

This section describes the implementation for the DCIM\_NICInteger class.

Each DCIM\_NICInteger instance is logically associated to a DCIM\_NICView instance, where the DCIM\_NICInteger.FQDD property is equal to the FQDD property on the DCIM\_NICView instance. This class shall be instantiated in the Implementation Namespace.

### **7.4.1 WBEM URIs for WinRM®**

The class WBEM URI shall be "http://schemas.dell.com/wbem/wscim/1/cimschema/2/DCIM\_NICInteger?\_\_cimnamespace=<Implementation Namespace>"

The key property shall be the InstanceID.

The instance WBEM URI for DCIM\_NICInteger instance shall be: "http://schemas.dell.com/wbem/wscim/1/cimschema/2/DCIM\_NICInteger?\_\_cimnamespace=<Implementation Namespace>+InstanceID= <FQDD>"

### **7.4.2 Operations**

The following table details the implemented operations on DCIM\_NICInteger.

| <b>Operation Name</b>           | <b>Requirements</b> | <b>Required Input</b> |
|---------------------------------|---------------------|-----------------------|
| Get                             | Mandatory           | Instance URI          |
| Enumerate                       | Mandatory           | <b>Class URI</b>      |
| DCIM NICService.SetAttributte() | Mandatory           | See section 8.1       |
| DCIM NICService.SetAttributes() | Mandatory           | See section 8.2       |

**Table 11 – DCIM\_NICInteger - Operations**

#### **7.4.3 Properties**

The following table details the implemented properties for DCIM\_NICInteger instance representing a NIC controller integer attribute. The "Requirements" column shall denote the implementation requirement for the corresponding property. If the column "Property Name" matches the property name, the property either shall have the value denoted in the corresponding column "Additional Requirement", or shall be implemented according to the requirements in the corresponding column "Additional Requirement".

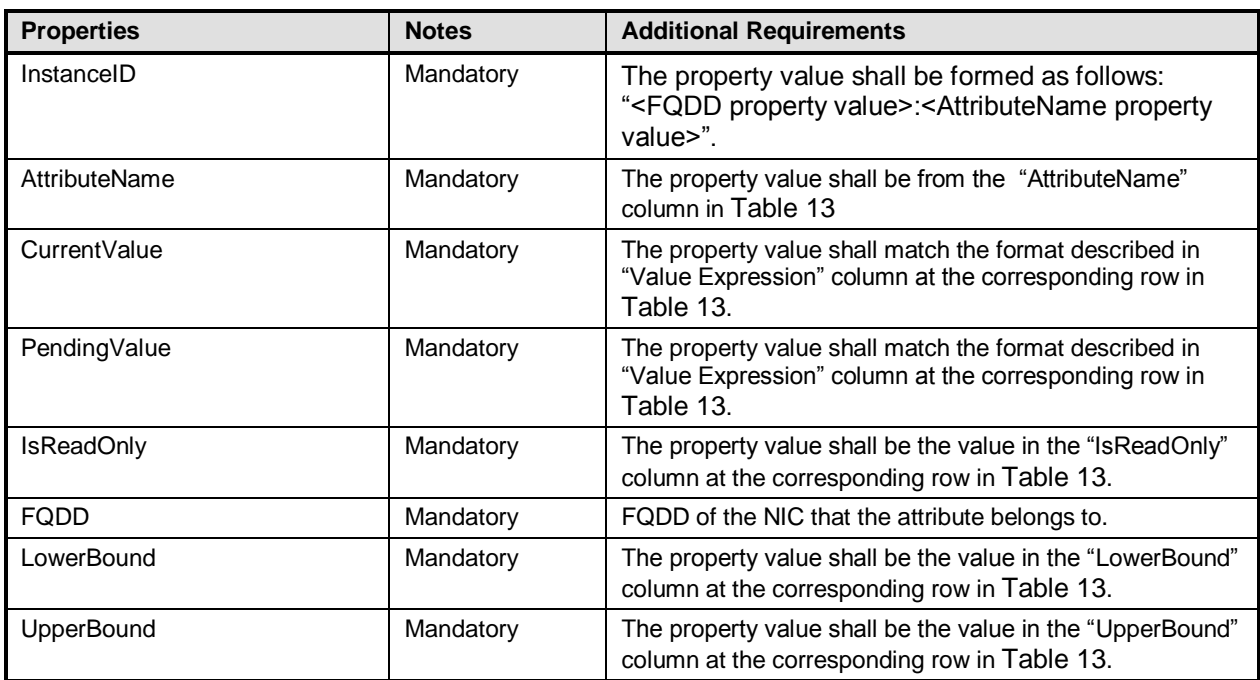

#### **Table 12 – Class: DCIM\_NICInteger**

The following table describes possible DCIM\_NICInteger attributes and the requirements for the AttributeName, IsReadOnly, LowerBound, and UpperBound properties.

The AttributeValue shall be read-only if IsReadOnly property value from the corresponding row in the below table contains "TRUE".

The AttributeValue shall be equal or lower than the UpperBound property value from the corresponding row.

The AttributeValue shall be equal or higher than the LowerBound property value from the corresponding row.

<span id="page-17-1"></span>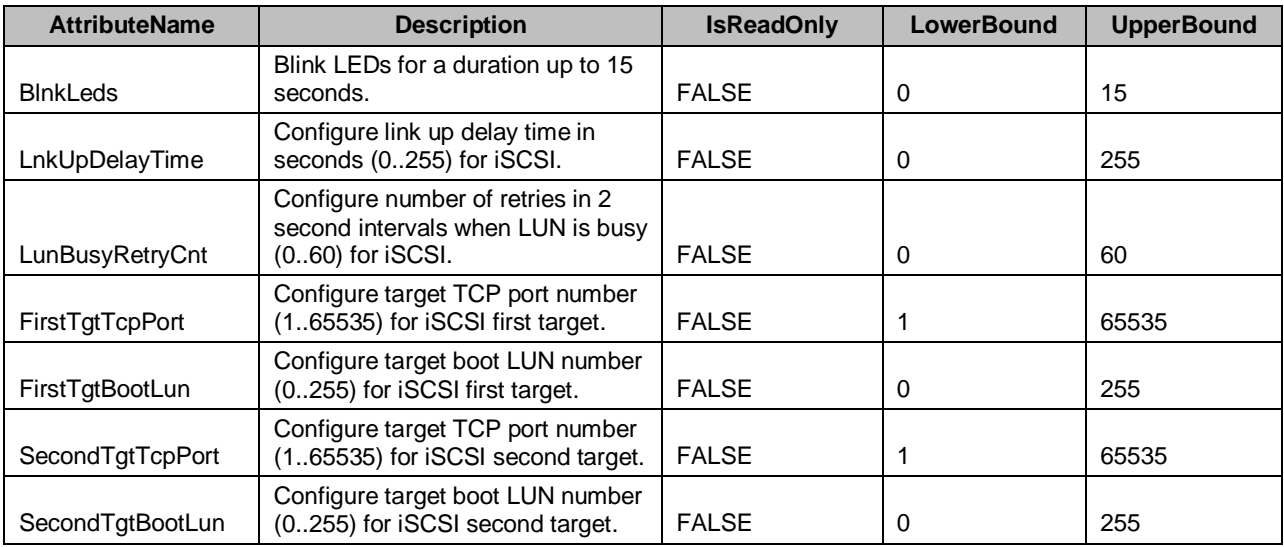

#### **Table 13 – DCIM\_NICInteger Attributes**

#### <span id="page-17-0"></span>**7.5 DCIM\_NICService**

This section describes the implementation for the DCIM\_NICService class.

This class shall be instantiated in the Implementation Namespace.

The DCIM\_LCElementConformsToProfile association(s)' ManagedElement property shall reference the DCIM\_NICService instance(s).

#### **7.5.1 WBEM URIs for WinRM®**

The class WBEM URI shall be "http://schemas.dell.com/wbem/wscim/1/cimschema/2/DCIM\_NICService?\_\_cimnamespace=<Implementation Namespace>"

The key properties shall be the SystemCreationClassName, CreationClassName, SystemName, and Name.

The instance WBEM URI for DCIM\_NICService instance shall be: "http://schemas.dell.com/wbem/wscim/1/cimschema/2/DCIM\_NICService?\_\_cimnamespace=<Implementation Namespace>+SystemCreationClassName=DCIM\_ComputerSystem+CreationClassName=DCIM\_NICService+ SystemName=DCIM:ComputerSystem+Name= DCIM:NICService"

#### **7.5.2 Operations**

The following table details the implemented operations on DCIM\_NICService.

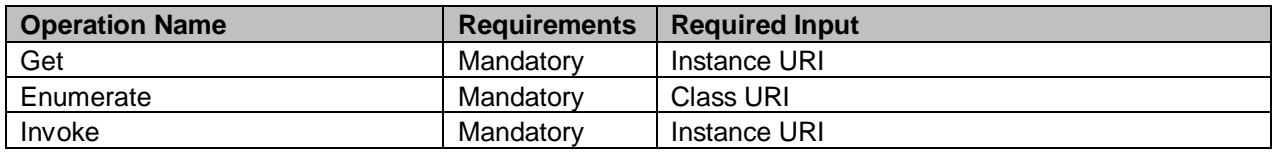

#### **Table 14 – DCIM\_NICService – Operations**

#### **7.5.3 Properties**

The following table details the implemented properties for DCIM\_NICService instance representing a system in a system. The "Requirements" column shall denote the implementation requirement for the corresponding property. If the column "Property Name" matches the property name, the property either shall have the value denoted in the corresponding column "Additional Requirement", or shall be implemented according to the requirements in the corresponding column "Additional Requirement".

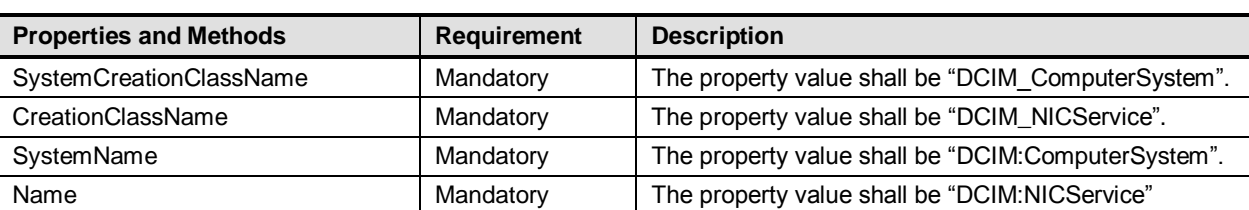

#### **Table 15 – Class: DCIM\_NICService**

### <span id="page-18-0"></span>**7.6 Simple NIC Profile Registration**

This section describes the implementation for the DCIM\_LCRegisteredProfile class.

This class shall be instantiated in the Interop Namespace.

The DCIM\_ElementConformsToProfile association(s)' ConformantStandard property shall reference the DCIM\_LCRegisteredProfile instance.

#### **7.6.1 WBEM URIs for WinRM®**

The class WBEM URI shall be "http://schemas.dmtf.org/wbem/wscim/1/cimschema/2/CIM\_RegisteredProfile?\_\_cimnamespace=<Interop Namespace>"

The key property shall be the InstanceID property.

The instance WBEM URI shall be: "http://schemas.dell.com/wbem/wscim/1/cimschema/2/DCIM\_LCRegisteredProfile?\_\_cimnamespace=<InteropNamespace>+InstanceID= DCIM:SimpleNIC:1.0.0"

#### **7.6.2 Operations**

The following table details the implemented operations on DCIM\_SystemView.

#### **Table 16 – DCIM\_LCRegisteredProfile - Operations**

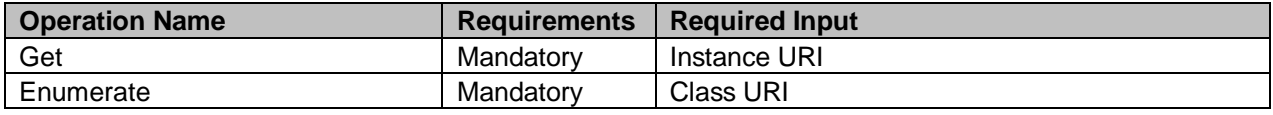

#### **7.6.3 Properties**

The following table details the implemented properties for DCIM\_LCRegisteredProfile instance representing Simple NIC Profile implementation. The "Requirements" column shall denote the implementation requirement for the corresponding property. If the column "Name" matches the property name, the property either shall have the value denoted in the corresponding column "Additional Requirements", or shall be implemented according to the requirements in the corresponding column "Additional Requirements".

| <b>Properties</b>           | <b>Requirement</b> | <b>Description</b>                                |
|-----------------------------|--------------------|---------------------------------------------------|
| RegisteredName              | Mandatory          | This property shall have a value of "Simple NIC". |
| RegisteredVersion           | Mandatory          | This property shall have a value of "1.0.0".      |
| RegisteredOrganization      | Mandatory          | This property shall have a value of 1 (Other).    |
| OtherRegisteredOrganization | Mandatory          | This property shall match "DCIM"                  |

**Table 17 – Class: CIM\_RegisteredProfile**

# <span id="page-19-0"></span>**8 Methods**

This section details the requirements for supporting intrinsic operations and extrinsic methods for the CIM elements defined by this profile.

# <span id="page-19-1"></span>**8.1 CIM\_SimpleNICService.SetAttribute()**

The SetAttribute() method is used to set or change the value of a NIC attribute.

Invocation of the SetAttribute() method shall change the value of the DCIM\_NICAttribute.CurrentValue or DCIM\_NICAttribute.PendingValue property to the value specified by the AttributeValue parameter if the DCIM\_NICAttribute.IsReadOnly property is FALSE. Invocation of this method when the DCIM\_NICAttribute.IsReadOnly property is TRUE shall result in no change to the value of the DCIM NICAttribute.CurrentValue property. The results of changing this value is described with the SetResult parameter.

Return code values for the SetAttribute() method are specified in [Table 18](#page-19-2) – and parameters are specified in [Table 19](#page-19-3) –. Invoking the SetAttribute() method multiple times can result in the earlier requests being overwritten or lost.

<span id="page-19-2"></span>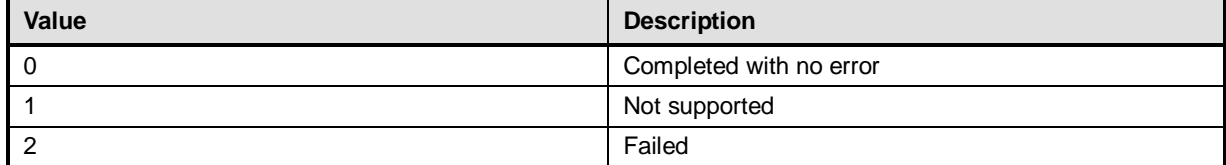

#### **Table 18 – SetAttribute() Method: Return Code Values**

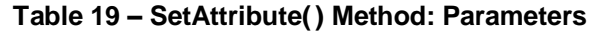

<span id="page-19-3"></span>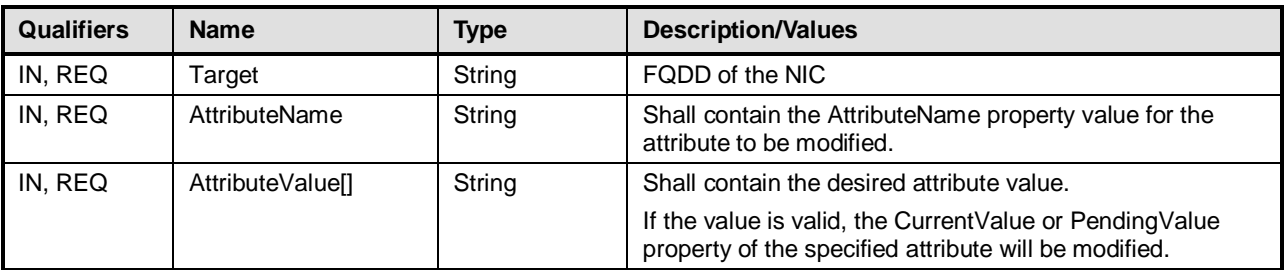

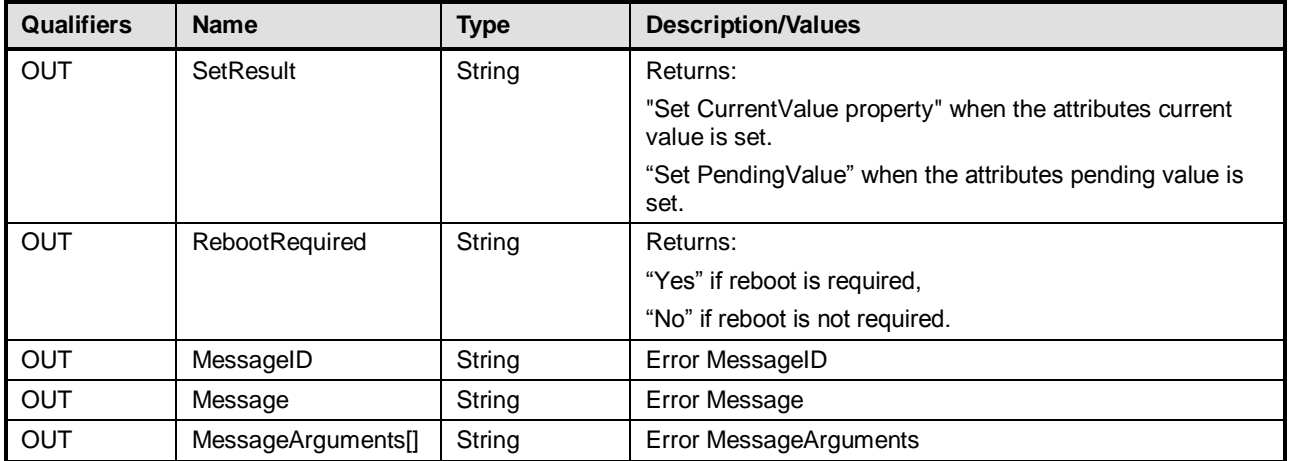

# <span id="page-20-0"></span>**8.2 DCIM\_NICService.SetAttributes()**

The SetAttributes() method is used to set or change the values of a group of attributes.

Invocation of the SetAttributes() method shall change the values of the DCIM\_NICAttribute.CurrentValue or PendingValue properties that correspond to the names specified by the AttributeName parameter and the values specified by the AttributeValue parameter if the respective DCIM\_NICAttribute.IsReadOnly property is FALSE. Invocation of this method when the respective DCIM\_NICAttribute.IsReadOnly property is TRUE shall result in no change to the corresponding value of the DCIM\_NICAttribute.CurrentValue property.

Return code values for the SetAttributes() method are specified in [Table 20,](#page-20-1) and parameters are specified in [Table 21](#page-20-2) – .

<span id="page-20-1"></span>Invoking the SetAttributes() method multiple times can result in the earlier requests being overwritten or lost.

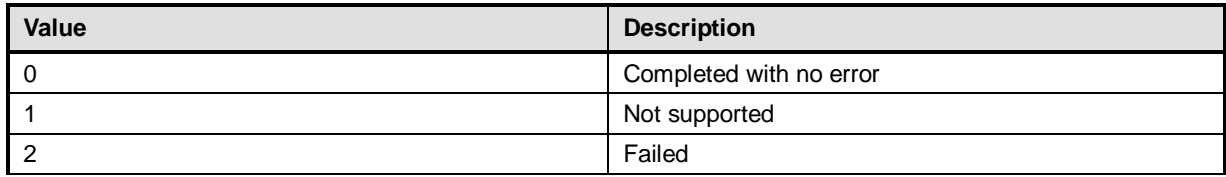

#### **Table 20 – SetAttributes() Method: Return Code Values**

#### **Table 21 – SetAttributes() Method: Parameters**

<span id="page-20-2"></span>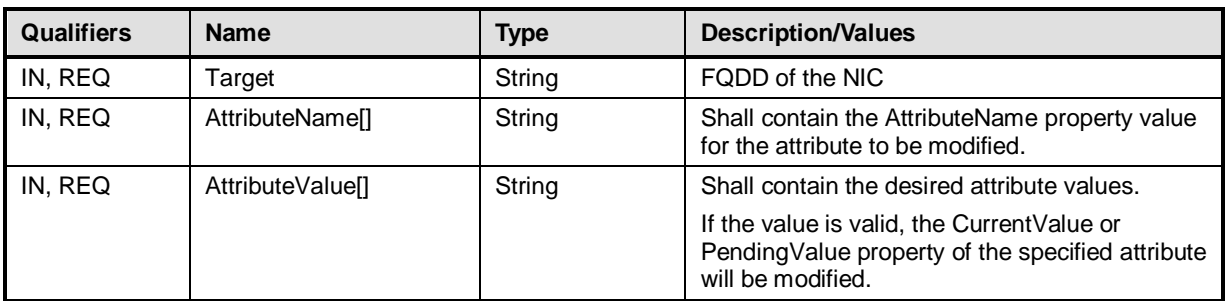

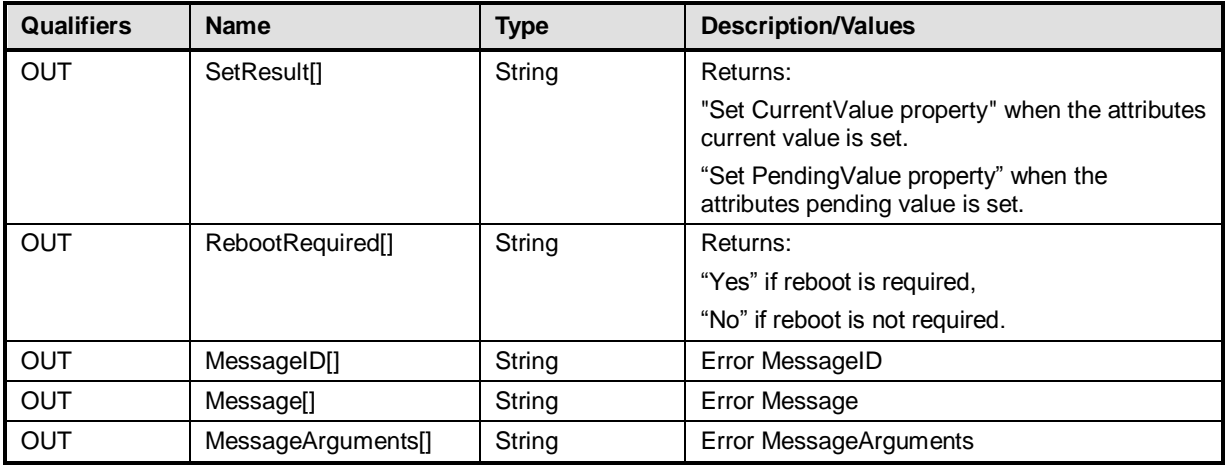

# **8.3 DCIM\_NICService.CreateTargetedConfigJob()**

The CreateTargetedConfigJob() method is used to apply the pending values created by the SetAttribute and SetAttributes methods. The successful execution of this method creates a job for application of pending attribute values.

CreateTargetedConfigJob method supports the following optional input parameters

- 1. RebootJobType: when provided in the input parameters, creates a specific reboot job to "PowerCycle" or "Graceful Reboot without forced shutdown" or "Graceful Reboot with forced shutdown". This parameter only creates the RebootJob and does not schedule it.
- 2. ScheduledStartTime: When provided in the input parameters, schedules the "configuration job" and the optional "reboot job" at the specified start time. A special value of "TIME\_NOW" schedules the job(s) immediately.
- 3. UntilTime: This parameter has a dependency on "ScheduledStartTime", together "ScheduledStartTime" and "UntilTime" define a time window for scheduling the job(s). Once scheduled, jobs will be executed within the time window.

If CreateTargetedConfigJob method is executed without the 3 optional parameters discussed above, then configuration job is created but not scheduled. However, this configuration job can be scheduled later using the DCIM\_JobService.SetupJobQueue () method from the "Job Control Profile". DCIM\_JobService.SetupJobQueue () can be executed to schedule several configuration jobs including the reboot job. Refer to "Job Control Profile" for more details.

Return code values for the CreateTargetedConfigJob() method are specified in [Table 22,](#page-21-0) and parameters are specified in [Table 23.](#page-22-0)

<span id="page-21-0"></span>Subsequent calls to CreateTargetedConfigJob after the first CreateTargetedConfigJob will result in error until the first job is completed.

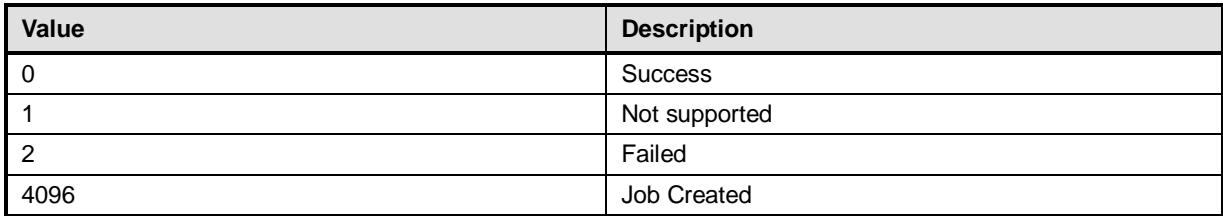

#### **Table 22 – CreateTargetedConfigJob() Method: Return Code Values**

<span id="page-22-0"></span>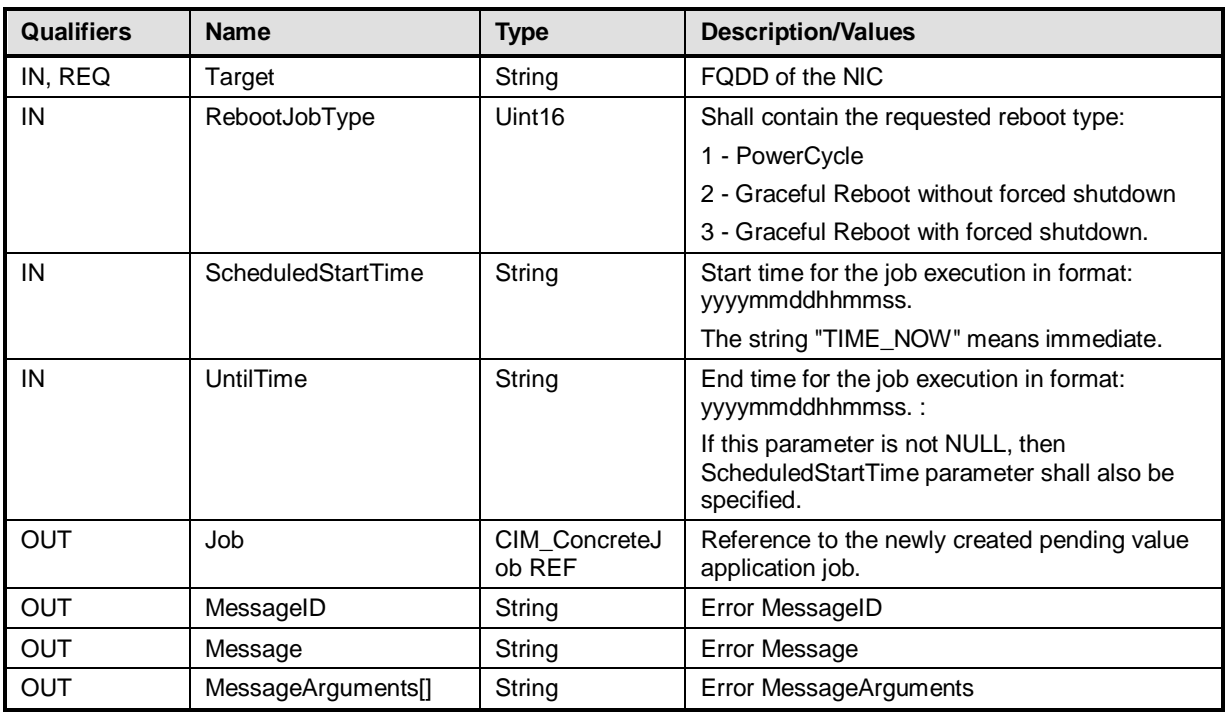

#### **Table 23 – CreateTargetedConfigJob() Method: Parameters**

### **8.4 DCIM\_NICService.DeletePendingConfiguration()**

The DeletePendingConfiguration() method is used to cancel the pending values created by the SetAttribute and SetAttributes methods. The DeletePendingConfiguration() method cancels the pending configuration changes made before the configuration job is created with CreateTargetedConfigJob(). This method only operates on the pending changes prior to CreateTargetedConfigJob() being called. After the configuration job is created, the pending changes can only be canceled by calling DeleteJobQueue() method in the Job Control profile.

<span id="page-22-1"></span>Return code values for the DeletePendingConfiguration() method are specified in [Table 24,](#page-22-1) and parameters are specified in [Table 25.](#page-22-2)

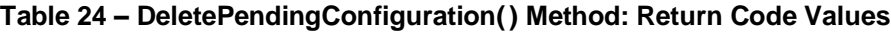

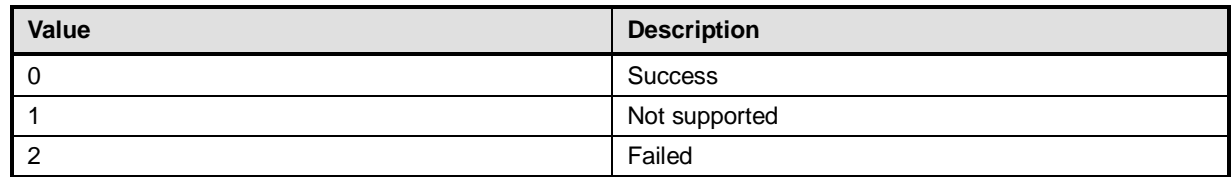

#### **Table 25 – DeletePendingConfiguration() Method: Parameters**

<span id="page-22-2"></span>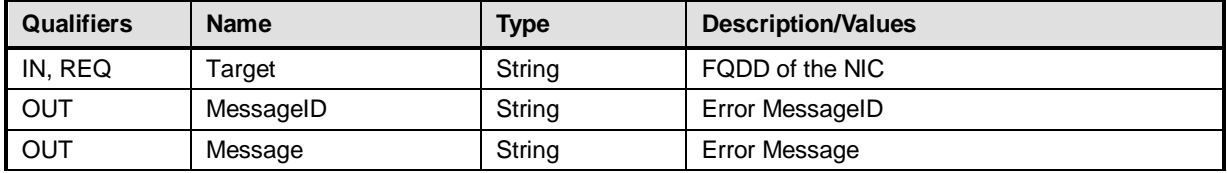

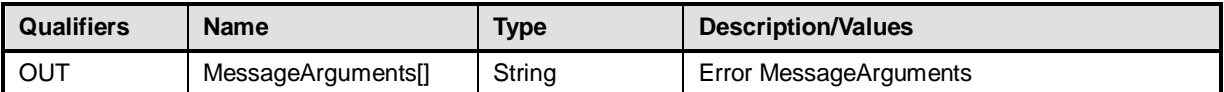

# **9 Use Cases**

This section contains use cases for the Dell NIC Profile. For the general instance and class URI structure, see Section **Error! Reference source not found.** and Section **Error! Reference source not found.,** respectively.

Note that URIs in this section are in form of WBEM URIs for WinRM $^{\circ}$ .

#### **9.1 Discovery of NIC profile support**

Use one of the two procedures below to confirm the existence of NIC profile support

A) GET the *DCIM\_LCRegisteredProfile* instance using an *InstanceID* of DCIM:SimpleNIC:1.0.0. See section [3.14](#page-5-0) for a definition of GET.

Instance URI:

[http://schemas.dmtf.org/wbem/wscim/1/cim](http://schemas.dmtf.org/wbem/wscim/1/cim-schema/2/DCIM_LCRegisteredProfile?__cimnamespace=root/interop+InstanceID=DCIM:SimpleNIC:1.0.0)[schema/2/DCIM\\_LCRegisteredProfile?\\_\\_cimnamespace=root/interop+InstanceID=DCIM:Simple](http://schemas.dmtf.org/wbem/wscim/1/cim-schema/2/DCIM_LCRegisteredProfile?__cimnamespace=root/interop+InstanceID=DCIM:SimpleNIC:1.0.0) [NIC:1.0.0](http://schemas.dmtf.org/wbem/wscim/1/cim-schema/2/DCIM_LCRegisteredProfile?__cimnamespace=root/interop+InstanceID=DCIM:SimpleNIC:1.0.0)

Results for the *InstanceID* of DCIM:SimpleNIC:1.0.0 shown below. If no instance is returned, the profile is not supported.

> *DCIM\_LCRegisteredProfile AdvertiseTypeDescriptions = WS-Identify, Interop Namespace AdvertiseTypes = 1, 1 InstanceID = DCIM:SimpleNIC:1.0.0 OtherRegisteredOrganization = DCIM RegisteredName = Simple NIC RegisteredOrganization = 1 RegisteredVersion = 1.0.0*

B) ENUMERATE the *CIM\_RegisteredProfile* class. See section [3.13](#page-5-1) for a definition of ENUMERATE .

Class URI:

[http://schemas.dmtf.org/wbem/wscim/1/cim](http://schemas.dmtf.org/wbem/wscim/1/cim-schema/2/CIM_RegisteredProfile?__cimnamespace=root/interop)schema/2/CIM\_RegisteredProfile? \_\_cimnamespace=root/interop

Then query the result for the following properties:

*RegisteredName = Simple NIC, OtherRegisteredOrganization = DCIM, RegisteredVersion = 1.0.0*

#### **9.2 Inventory of NICs in system**

ENUMERATE the *DCIM\_NICView* class to view all available instances of the class

Class URI:

[http://schemas.dell.com/wbem/wscim/1/cim](http://schemas.dell.com/wbem/wscim/1/cim-schema/2/DCIM_CPUView?__cimnamespace=root/dcim)schema/2/DCIM\_NICView? cimnamespace=root/dcim

The instance information of all available NICs will be returned

#### **9.3 Get the first NIC's information**

The URI for getting particular instance information is deterministic (i.e the *InstanceID* will be unique for each instance)

For the first NIC in the system, the instance URI will be:

[http://schemas.dell.com/wbem/wscim/1/cim](http://schemas.dell.com/wbem/wscim/1/cim-schema/2/DCIM_NICView?__cimnamespace=root/dcim+InstanceID=NIC.Embedded.1-1)[schema/2/DCIM\\_NICView?\\_\\_cimnamespace=root/dcim+InstanceID=NIC.Embedded.1-1](http://schemas.dell.com/wbem/wscim/1/cim-schema/2/DCIM_NICView?__cimnamespace=root/dcim+InstanceID=NIC.Embedded.1-1)

The instance of *DCIM\_NICView* that contains the information on the first NIC will be returned

#### <span id="page-24-0"></span>**9.4 List all NIC attributes**

ENUMERATE the *DCIM\_NICAttribute* class to view all available attributes and possible values of all NICs

Class URI:

[http://schemas.dell.com/wbem/wscim/1/cim](http://schemas.dell.com/wbem/wscim/1/cim-schema/2/DCIM_NICAttribute?__cimnamespace=root/dcim)schema/2/DCIM\_NICAttribute? cimnamespace=root/dcim

#### **9.5 Setting attributes**

- A) ENUMERATE the *DCIM\_ NICAttribute* class as shown in section [9.4](#page-24-0) and identify the applicable instance
- B) Confirm the *IsReadOnly* field is set to false
- C) To invoke the SetAttribute() or SetAttributes() method, extract the instance information from A) and construct the input parameters per [Table 19](#page-19-3) or Table 21 – [SetAttributes\(\)](#page-20-2) [Method: Parameters](#page-20-2)
- D) INVOKE the SetAttribute() or SetAttributes() method

Class URI:

[http://schemas.dell.com/wbem/wscim/1/cim](http://schemas.dell.com/wbem/wscim/1/cim-schema/2/DCIM_NICService?__cimnamespace=root/dcim)[schema/2/DCIM\\_NICService?\\_\\_cimnamespace=root/dcim](http://schemas.dell.com/wbem/wscim/1/cim-schema/2/DCIM_NICService?__cimnamespace=root/dcim)

- E) Examine output parameters per [Table 18](#page-19-2) or [Table 20.](#page-20-1)
- F) Apply the pending values, per section [9.6,](#page-25-0) using the FQDD obtained from C)
- G) Repeat A) to confirm successful execution of the method

### <span id="page-25-0"></span>**9.6 Apply SetAttribute(s) pending values for a particular NIC**

- A) To invoke the CreateTargetedConfigJob() method, construct input parameters per [Table](#page-22-0)  [23](#page-22-0) and use the particular NIC's FQDD
- B) INVOKE CreateTargetedConfigJob() method

Class URI:

[http://schemas.dell.com/wbem/wscim/1/cim](http://schemas.dell.com/wbem/wscim/1/cim-schema/2/DCIM_NICService?__cimnamespace=root/dcim)[schema/2/DCIM\\_NICService?\\_\\_cimnamespace=root/dcim](http://schemas.dell.com/wbem/wscim/1/cim-schema/2/DCIM_NICService?__cimnamespace=root/dcim)

C) Query the status of the jobID output using the job control profile methods

#### **9.7 Delete SetAttribute(s) pending values for a particular NIC**

- A) To invoke the DeletePendingConfiguration() method, construct input parameters per [Table 23](#page-22-0) and use the particular NIC's FQDD
- B) INVOKE DeletePendingConfiguration() method

Class URI:

[http://schemas.dell.com/wbem/wscim/1/cim](http://schemas.dell.com/wbem/wscim/1/cim-schema/2/DCIM_NICService?__cimnamespace=root/dcim)[schema/2/DCIM\\_NICService?\\_\\_cimnamespace=root/dcim](http://schemas.dell.com/wbem/wscim/1/cim-schema/2/DCIM_NICService?__cimnamespace=root/dcim)

C) If return message indicates success per [Table 24,](#page-22-1) no further action necessary

# **ANNEX A**

(informative)

# **Related MOF Files**

Dell Tech Center MOF Library:

<http://www.delltechcenter.com/page/DCIM.Library.MOF>

Related Managed Object Format (MOF) files:

DCIM\_NICService DCIM\_NICView DCIM\_NICEnumeration DCIM\_NICInteger DCIM\_NICString DCIM\_LCElementConformsToProfile DCIM\_LCRegisteredProfile